#### Vorlesung 04: Abstraktion mit Klassen

#### Peter Thiemann

Universität Freiburg, Germany

#### SS 2011

Peter Thiemann (Univ. Freiburg) and the state of the state of the state of the state of the state of the state of the state of the state of the state of the state of the state of the state of the state of the state of the

## Inhalt

#### [Abstraktion mit Klassen](#page-2-0)

[Ahnlichkeiten zwischen Klassen](#page-3-0) ¨ [Abstrakte Klassen und abstrakte Methoden](#page-12-0) [Hochheben und Vererben von Methoden](#page-17-0) [Uberschreiben von Methoden](#page-24-0) ¨ [Erzeugen von Superklassen und Vereinigungen](#page-27-0) [Intermezzo: Lokale Variable](#page-48-0) [Abstraktion zwischen Methoden](#page-53-0) [Zusammenfassung](#page-57-0) [Epilog](#page-61-0)

Abstraktion mit Klassen

## Abstraktion mit Klassen

▶ Abstraktion in der Programmierung bedeutet

- **Auffinden von Mustern** Wiederkehrende Programmstücke mit ähnlicher Bedeutung
- $\blacktriangleright$  Generalisierung Ersetzen der spezifischen Teile durch Variable (o.ä.)
- $\blacktriangleright$  Extraktion Generalisiertes Programmstück benennen und an den ursprünglichen Stellen "aufrufen"
- $\triangleright$  Allgemein: Vermeiden von duplizierter Information / Arbeit / Fehlern
- $\Rightarrow$  Suche nach Ähnlichkeiten
- $\Rightarrow$  Löse jedes Problem nur einmal
- <span id="page-2-0"></span> $\Rightarrow$  "Refactoring". Implementiert in Eclipse.

## Ahlichkeiten zwischen Klassen ¨

- $\triangleright$  Ziel:
	- ▶ Identifiziere ähnliche Felder und Methodendefinitionen in Vereinigungen von Klassen
	- Sammle diese Felder in Superklassen
- $\blacktriangleright$  Beispiel: Die IShape-Hierarchie

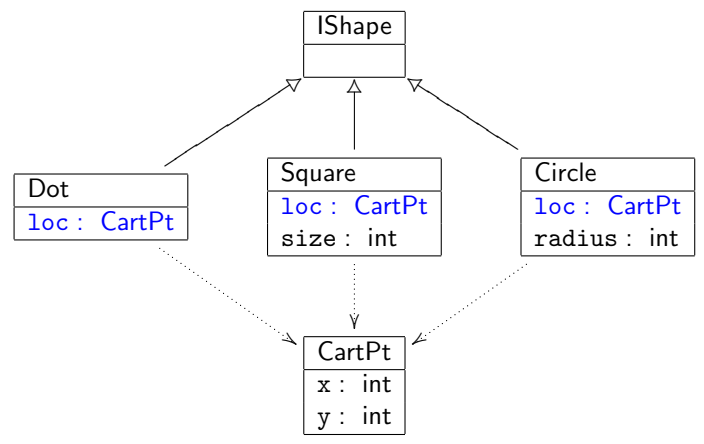

<span id="page-3-0"></span>Peter Thiemann (Univ. Freiburg) **JAVA** 4 / 61

### Extraktion des Bezugspunktes

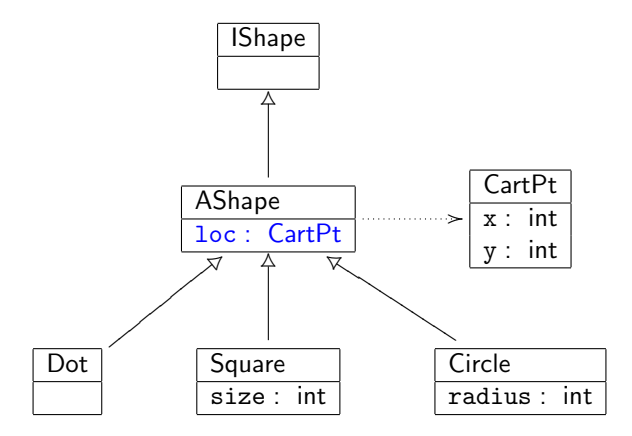

Peter Thiemann (Univ. Freiburg) **JAVA** 5 / 61

Abstraktion mit Klassen Ahnlichkeiten zwischen Klassen ¨

# Einbinden von AShape in die Klassenhierarchie

Implementierung

► IShape bleibt unverändert

// geometrische Figuren interface IShape { }

▶ Die neue Klasse AShape implementiert IShape

```
// Gemeinsamkeiten aller Figuren
class AShape implements IShape {
    CartPt loc;
    AShape (CartPt loc) {
        this.loc = loc;}
}
```
# Einbinden von AShape in die Klassenhierarchie

Vererbung

- ▶ Alle drei Klassen müssen durch Verwendung des Schlüsselworts extends angeben, dass sie von AShape erben.
- ▶ Sie werden dadurch *Subklassen* von AShape (und AShape ist ihre Superklasse)

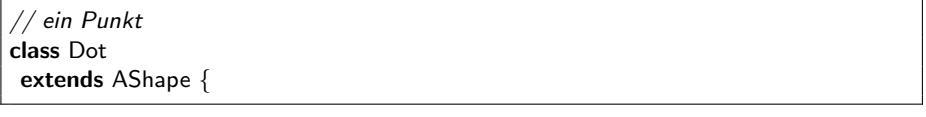

// ein Quadrat class Square extends AShape {

ein Kreis class Circle extends AShape {

## Vererbung und Konstruktoren

- ▶ Der Konstruktor der AShape-Klasse erhält und initialisiert nur das loc-Feld.
- ► Ein Square-Objekt enthält ein loc-Feld und ein size-Feld.
- ▶ Der Konstruktor von Square erhält beide.
- $\triangleright$  Wie werden sie gesetzt?

## Vererbung und Konstruktoren

- ▶ Der Konstruktor der AShape-Klasse erhält und initialisiert nur das loc-Feld.
- ► Ein Square-Objekt enthält ein loc-Feld und ein size-Feld.
- ▶ Der Konstruktor von Square erhält beide.
- $\triangleright$  Wie werden sie gesetzt?
- Delegiere die Verantwortung für 10c an den AShape-Konstruktor

```
Square (CartPt loc, int size) {
 super(loc);
 this.size = size;
}
```
▶ Der Aufruf super(loc) ruft den Konstruktor der Superklasse auf. Er muss zu Beginn des Konstruktors der Subklasse verwendet werden.

Abstraktion mit Klassen Ahnlichkeiten zwischen Klassen ¨

### Vollst¨andige Definition der Subklassen

```
// ein Punkt
class Dot
extends AShape {
Dot (CartPt loc) {
 super(loc);
 }
}
```

```
// ein Quadrat
class Square
 extends AShape {
 int size;
 Square (CartPt loc, int size) {
  super(loc);
  this size = size;
 }
}
```
Abstraktion mit Klassen i Ähnlichkeiten zwischen Klassen

### Vollständige Definition der Subklassen

Fortsetzung

```
// ein Kreis
class Circle
 extends AShape {
 int radius;
 Circle(CartPt loc, int radius) {
  super(loc);
  this.radius = radius;
 }
}
```
### Zusammenfassung

- 1. IShape ist das Interface, das die Funktionalität aller geometrischen Figuren spezifiziert.
- 2. AShape ist eine Klasse, die die gemeinsamen Attribute aller geometrischen Figuren repräsentiert.
- 3. Dot, Square und Circle sind Verfeinerungen von AShape (Subklassen, abgeleitete Klassen). Sie erben alle Felder von AShape und müssen alle Auflagen von IShape erfüllen.
- 4. Die Konstruktoren dieser Klassen akzeptieren die initialen Werte aller Felder und übertragen die Initialisierung der gemeinsamen Felder über den super(...)-Aufruf an die Superklasse.

### Abstrakte Klassen und abstrakte Methoden

- $\triangleright$  Wenn IShape Methoden spezifiziert und AShape implements IShape, dann müssen all diese Methoden auch in AShape definiert werden!
- $\triangleright$  Beispielmethoden: area(), distTo0(), in() und bb()
- <span id="page-12-0"></span>**Problem:** Wie wird  $(z.B.)$  area $()$  in AShape definiert? Dort ist noch nicht klar, um welche Figur es geht und jede Figure definiert diese Methode anders!

### Abstrakte Klassen und abstrakte Methoden

- $\triangleright$  Wenn IShape Methoden spezifiziert und AShape implements IShape, dann müssen all diese Methoden auch in AShape definiert werden!
- $\triangleright$  Beispielmethoden: area(), distTo0(), in() und bb()
- **Problem:** Wie wird  $(z.B.)$  area $()$  in AShape definiert? Dort ist noch nicht klar, um welche Figur es geht und jede Figure definiert diese Methode anders!
- ▶ Antwort: Diese Methoden werden in AShape als abstrakte Methoden definiert, aber nicht implementiert.
- ► Jede Subklasse von AShape muss eine Implementierung für alle abstrakten Methoden bereitstellen.

### Abstrakte Klassen und abstrakte Methoden

- $\triangleright$  Wenn IShape Methoden spezifiziert und AShape implements IShape, dann müssen all diese Methoden auch in AShape definiert werden!
- $\triangleright$  Beispielmethoden: area(), distTo0(), in() und bb()
- **Problem:** Wie wird  $(z.B.)$  area $()$  in AShape definiert? Dort ist noch nicht klar, um welche Figur es geht und jede Figure definiert diese Methode anders!
- ▶ Antwort: Diese Methoden werden in AShape als abstrakte Methoden definiert, aber nicht implementiert.
- ► Jede Subklasse von AShape muss eine Implementierung für alle abstrakten Methoden bereitstellen.
- ► Eine Klasse mit abstrakten Methoden kann selbst keine Objekte erzeugen, sie wird dadurch zur abstrakten Klasse.

## IShape und AShape mit Methoden

```
// geometrische Figuren
interface IShape {
    // berechne die Fläche dieser Figur
    double area ();
    // berechne den Abstand dieser Figur zum Ursprung
    double distTo0();
    // ist der Punkt innerhalb dieser Figur?
    boolean in (CartPt p);
    // berechne die Umrandung dieser Figur
    Square bb();
}
```
// Gemeinsamkeiten aller Figuren abstract class AShape implements IShape { CartPt loc; abstract double area(); abstract double distTo0(); abstract boolean in(CartPt p); abstract Square bb();

}

## Vollst¨andige Definition der Subklassen

#### (ohne Konstruktoren)

```
// ein Punkt
class Dot
 extends AShape {
 double area () {
  return 0;
 }
 double distTo0 () {
  return this.loc.distTo0();
 }
 ...
}
                                // ein Quadrat
                              class Square
                               extends AShape {
                               int size;
                               double area() {
                                return this.size ∗
                                     this.size;
                                }
                               double distTo0 () {
                                return this.loc.distTo0();
                                }
                                ...
                               }
                                                                ein Kreis
                                                             class Circle
                                                              extends AShape {
                                                              double area () {
                                                               return this.radius ∗
                                                                    this.radius ∗
                                                                    Math.PI;
                                                               }
                                                              double distTo0 () {
                                                               return this.loc.distTo0()
                                                                    − radius;
                                                               }
                                                               ...
                                                             }
```
### Hochheben und Vererben von Methoden

- ▶ Methodendefinitionen können genauso vererbt werden wie Felddefinitionen
- <span id="page-17-0"></span>**>** Sinnvoll, falls alle Definitionen einer Methode in einer Vereinigung von Klassen identisch sind.

## Beispiel: Fahrzeuge

Verschiedene Arten von Fahrzeugen mit einer Methode, die die Kosten eines Tankinhalts berechnet

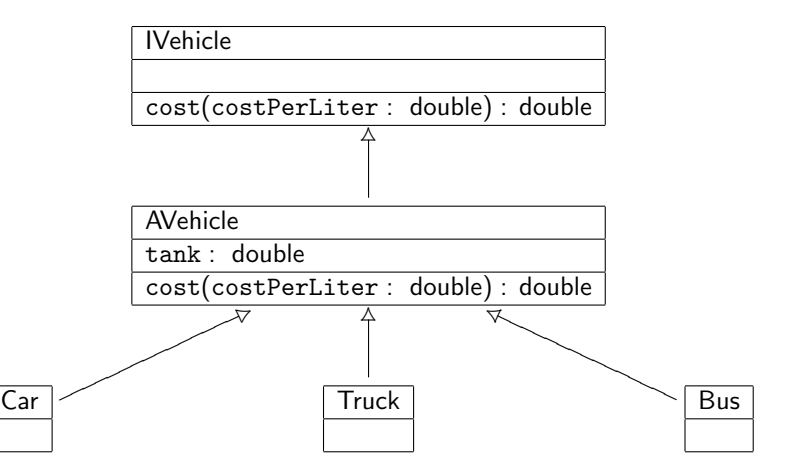

## Beispiel: Methodenimplementierungen nach Konstruktion

#### $\blacktriangleright$  in Car

double cost (double costPerLiter) { return this.tank ∗ costPerLiter;

#### $\blacktriangleright$  in Truck

}

double cost (double costPerLiter) { return this.tank ∗ costPerLiter; }

#### $\blacktriangleright$  in Bus

double cost (double costPerLiter) { return this.tank ∗ costPerLiter; }

## Beispiel: Methodenimplementierungen nach Konstruktion

#### $\blacktriangleright$  in Car

double cost (double costPerLiter) { return this.tank ∗ costPerLiter;

#### $\blacktriangleright$  in Truck

}

double cost (double costPerLiter) { return this.tank ∗ costPerLiter; }

#### $\blacktriangleright$  in Bus

double cost (double costPerLiter) { return this.tank ∗ costPerLiter; }

#### Diese Definition kann nach AVehicle hochgehoben und von dort geerbt werden!

Peter Thiemann (Univ. Freiburg) JAVA 17 / 61

### Beispiel: Revidierte Definitionen

```
\blacktriangleright in AVehicle
```

```
abstract class AVehicle implements IVehicle {
  double tank;
  ...
  double cost (double costPerLiter) {
    return this.tank ∗ costPerLiter;
  }
}
```
▶ Diese Definition von cost gilt auch für Car, Truck und Bus und kann dort entfernt werden.

# Beispiel: Größenvergleich von Figuren

Versuch 1

}

```
interface IShape {
 // berechne die Fläche einer Figur
 double area();
  // ist diese Figur größe als eine andere?
 boolean larger(IShape that);
}
```

```
abstract class AShape implements IShape {
  CartPt loc;
  ...
```

```
abstract double area();
abstract boolean larger (IShape that);
```
Beobachtungen über die Implementierung von larger():

- $\blacktriangleright$  Sie verwendet area()
- $\triangleright$  Sie ist in jeder Subklasse gleich

Peter Thiemann (Univ. Freiburg) **State Action** 19 / 61 and 19 / 61 and 19 / 61 and 19 / 61 and 19 / 61 and 19 / 61 and 19 / 61 and 19 / 61 and 19 / 61 and 19 / 61 and 19 / 61 and 19 / 61 and 19 / 61 and 19 / 61 and 19 / 61

Abstraktion mit Klassen Hochheben und Vererben von Methoden

## Beispiel: Größenvergleich von Figuren

Versuch 2

```
interface IShape {
 // berechne die Fläche einer Figur
 double area();
  // ist diese Figur größe als eine andere?
  boolean larger(IShape that);
}
```
abstract class AShape implements IShape { CartPt loc; abstract double area(); boolean larger (IShape that) { return this.area()  $>$  that.area(); } }

Beobachtungen über die Implementierung von larger():

- ▶ Verwendet area(), obwohl diese erst in Subklassen definiert wird!
- $\blacktriangleright$  In den Subklassen wird larger() nicht mehr definiert!

Peter Thiemann (Univ. Freiburg) JAVA 20 / 61

## Uberschreiben von Methoden

Hochheben von fast überall gleichen Methoden

<span id="page-24-0"></span> $\triangleright$  distTo0() ist nur in Circle anders definiert

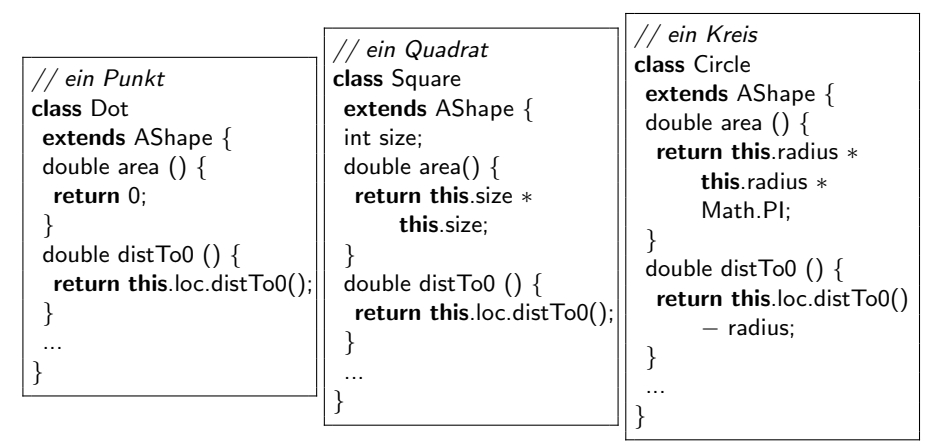

## Uberschreiben von distTo0()

- $\triangleright$  distToO() ist nur in Circle anders definiert
- $\Rightarrow$  Hochheben der gemeinsamen Definition aus Dot und Square in die abstrakte Superklasse AShape
- $\Rightarrow$  Löschen der Definition von distTo0() in Dot und Square.
- $\triangleright$  Die Definition von distTo0() in Circle verbleibt. Sie hat die gleiche Signatur wie in der Superklasse und überschreibt die Definition in AShape.

```
double distTo0() {
  return this.loc.distTo0() - this.radius;
}
```
Diese Definition gilt für alle Circle-Objekte.

### Aufrufen der Methode auf super

```
double distTo0() {
  return this.loc.distTo0() - this.radius;
}
```
- ▶ Verbleibende Unschönheit: this.loc.distTo0() ist die einzige Abhängigkeit von CartPt in der Circle-Klasse.
- Diese Abhängigkeit kann durch Rückgriff auf die Implementierung in der Superklasse behoben werden:

```
double distTo0() {
  return super.distTo0() – this.radius;
}
```
Ein Supermethodenaufruf ...

### Erzeugen von Superklassen und Vereinigungen

- ► Es kann vorkommen, dass Klassen für unterschiedliche Zwecke sehr ähnliche Strukturen aufweisen.
	- $\blacktriangleright$  gleiche Typen von Instanzvariablen
	- $\blacktriangleright$  gleiche Methodensignaturen

<span id="page-27-0"></span>aber ggf. mit unterschiedlichen Namen.

- $\Rightarrow$  Umbenennen auf gemeinsame Namenskonvention
- $\Rightarrow$  Abstrahieren in gemeinsame Superklasse  $+$  Interface um Codeduplikation zu vermeiden.

### Beispiel: Wetterdaten

In einem Programm zur Manipulation von Wetter treten Messungen von Temperatur und Luftdruck (ggf. noch Niederschlag) auf. Für jede Messung werden Minimal- und Maximalwerte, sowie der aktuelle Wert gespeichert.

- ▶ Betrachte zunächst Temperatur und Luftdruck.
- ▶ Das Design der beiden Klassen ist sehr ähnlich.

### Temperaturmessungen

```
Temperaturmessungen [in ◦Celsius]
class Temperature {
    int high;
    int today;
    int low;
    Temperature (int high, int today, int low) \{ \dots \}// berechne den Unterschied zum Maximalwert
    int dHigh() { return this.high - this.today; }
    // berechne den Unterschied zum Minimalwert
    int dLow() { return this.today − this.low; }
    // liefere eine Stringrepräsentation
    String asString() {
        return String.valueOf(low)
             .concat("-").concat (String.valueOf(high))
             .concat("^{\circ}C");
    }
}
```
## Druckmessungen

```
// Druckmessungen [in hPa]
class Pressure {
    int high;
    int today;
    int low;
    Pressure (int high, int today, int low) { ... }
    // berechne den Unterschied zum Maximalwert
    int dHigh() { return this.high - this.today; }
    // berechne den Unterschied zum Minimalwert
    int dLow() { return this.today − this.low; }
    // liefere eine Stringrepräsentation
    String asString() {
        return String.valueOf(low)
            .concat("-").concat (String.valueOf(high))
            .concat("hPa"); // einzige Änderung (bis auf Klassennamen)
    }
}
```
Erster Versuch

- $\triangleright$  Offenbar bietet sich hier eine Abstraktion an
- $\blacktriangleright$  Definiere eine neue Superklasse.
- ▶ Die ursprünglichen Messklassen werden Subklassen, die die Methode asString() auf die naheliegende Weise überschreiben.

Superklasse

```
Messungen
class Recording {
    int high;
    int today;
    int low;
    Recording (int high, int today, int low) \{ \dots \}// berechne den Unterschied zum Maximalwert
    int dHigh() { return this.high - this.today; }
    // berechne den Unterschied zum Minimalwert
    int dLow() { return this.today - this.low; }
    // liefere eine Stringrepräsentation
    String asString() {
        return String.valueOf(low)
            .concat("-").concat (String.valueOf(high)); // ohne Einheit
    }
}
```
Subklassen

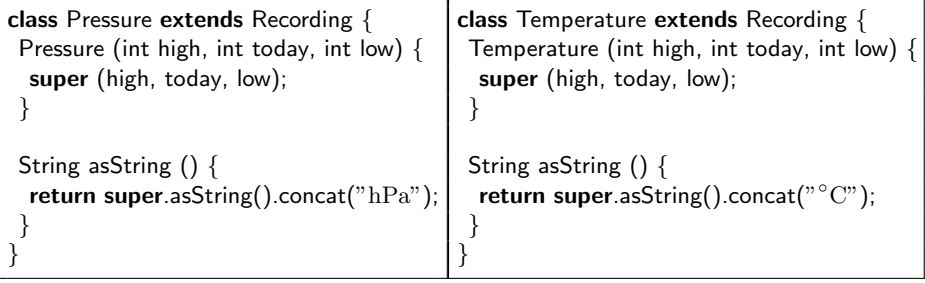

Subklassen

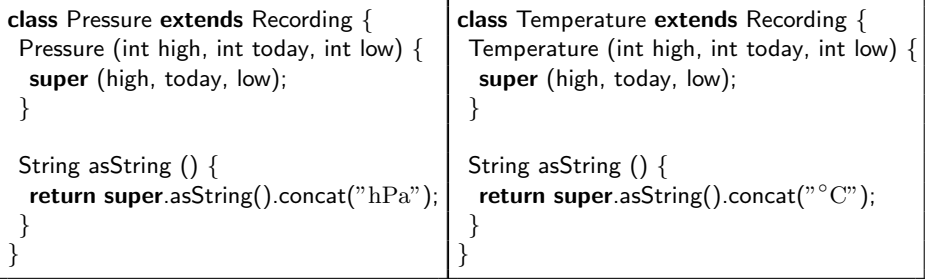

 $\blacktriangleright$  Unschön:

- $\triangleright$  Die beiden Implementierungen von asString() sind gleich bis auf den String, der den Namen der Einheit definiert.
- $\triangleright$  Der Programmierer wird nicht gezwungen, die Methode asString() zu überschreiben!

Subklassen

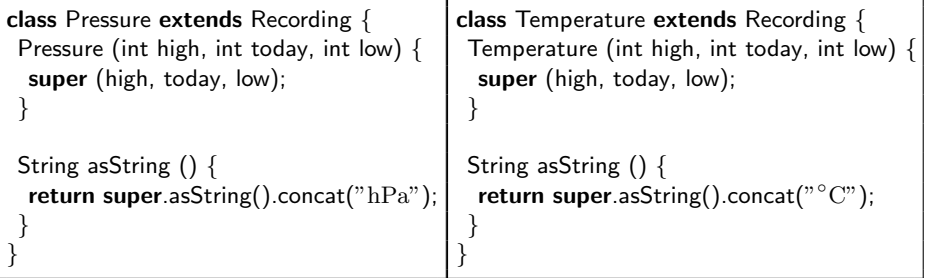

- $\blacktriangleright$  Unschön:
	- $\triangleright$  Die beiden Implementierungen von asString() sind gleich bis auf den String, der den Namen der Einheit definiert.
	- **Der Programmierer wird** *nicht* **gezwungen, die Methode asString()** zu überschreiben!
- ▶ Abstrahiere den String in ein neues Feld der Superklasse und verschiebe auch den Code dorthin!

Peter Thiemann (Univ. Freiburg) JAVA 30 / 61
Superklasse

```
// Messungen
class Recording {
    int high;
    int today;
    int low;
    String unit; // neues Feld
    Recording (int high, int today, int low, String unit) { ... }
    // berechne den Unterschied zum Maximalwert
    int dHigh() { return this.high - this.today; }
    // berechne den Unterschied zum Minimalwert
    int dLow() { return this.today − this.low; }
    // liefere eine Stringrepräsentation
    String asString() {
        return String.valueOf(low)
            .concat("-").concat (String.valueOf(high))
            .concat (unit); // mit Einheit
    }
}
```
Subklassen

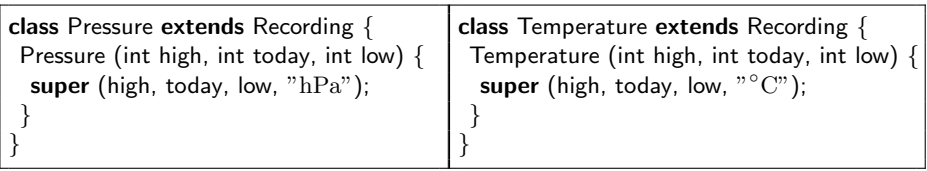

Subklassen

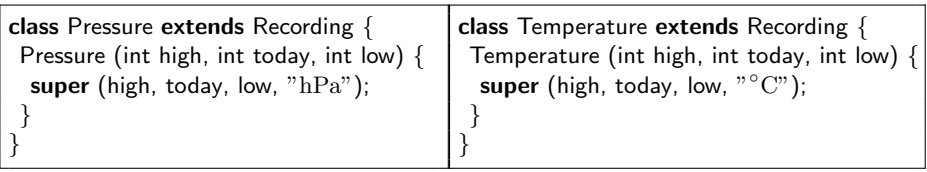

<sup>I</sup> Gut: Jede Subklasse muss eine Einheit spezifizieren.

Subklassen

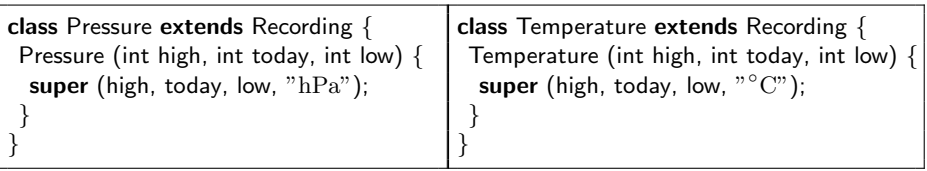

- $\triangleright$  Gut: Jede Subklasse muss eine Einheit spezifizieren.
- ► Schlecht: Ein Programm kann direkt den Typ Recording benutzen und so den Unterschied zwischen Pressure und Temperature verwischen.

Subklassen

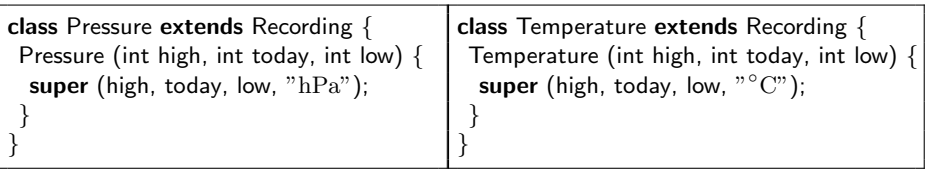

- $\triangleright$  Gut: Jede Subklasse muss eine Einheit spezifizieren.
- ► Schlecht: Ein Programm kann direkt den Typ Recording benutzen und so den Unterschied zwischen Pressure und Temperature verwischen.
- ▶ Lösung: Die Subklasse muss die Einheit durch eine Methode spezifizieren!

## Abstraktion  $#3$ : Messung mit Template and Hook

Superklasse

```
// Messungen
abstract class ARecording {
    int high;
    int today;
    int low;
    Recording (int high, int today, int low) { ... }
    int dHigh() \{ \dots \}int dLow() \{ \dots \}// bestimme die Einheit; muss von Subklasse definiert werden.
    abstract String unit();
    // liefere eine Stringrepräsentation
    String asString() {
        return String.valueOf(low)
             .concat("-").concat (String.valueOf(high))
             .concat (unit()); // mit Einheit}
}
```
### Abstraktion  $#3$ : Messung mit Template and Hook Subklassen

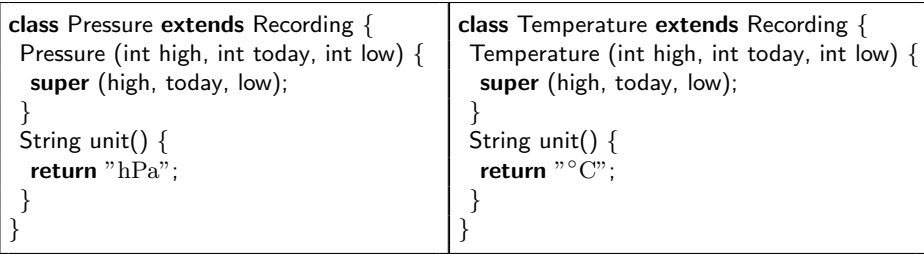

### Abstraktion  $#3$ : Messung mit Template and Hook Subklassen

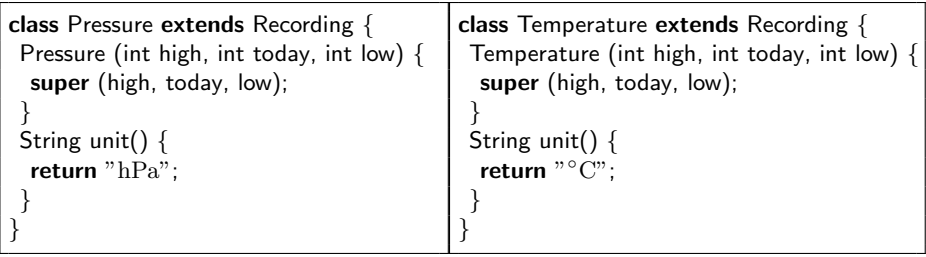

- **In Gut: Jede Subklasse muss eine Einheit spezifizieren.**
- ► Gut: Ein Programm kann keine Objekte vom Typ ARecording erzeugen. Der Unterschied zwischen Pressure und Temperature bleibt aufrechterhalten.
- ► Gut: Es können Methoden geschrieben werden, die gleichermaßen für Pressure und Temperature wirken.

### Das Template-and-Hook Muster

- ▶ Das Zusammenspiel von asString() und unit() ist ein Beispiel für das Template and Hook Muster.
- ▶ Die Methode asString() in der Superklasse spielt dabei die Rolle des Template (Schablone) und verwendet unit() als Hook (Erweiterungspunkt).
- ▶ Das Template gibt die grundsätzliche Funktionalität vor und sieht Hooks vor, an denen Subklassen erforderliche Erweiterungen anbringen.
- ▶ Abstrakte Hookmethoden zwingen die Subklasse die Erweiterung durchzuführen.
- ▶ Das Template-and-Hook Muster kann mehrfach in einer Klassenhierarchie auftreten.

### Mehrfaches Auftreten von Template-and-Hook

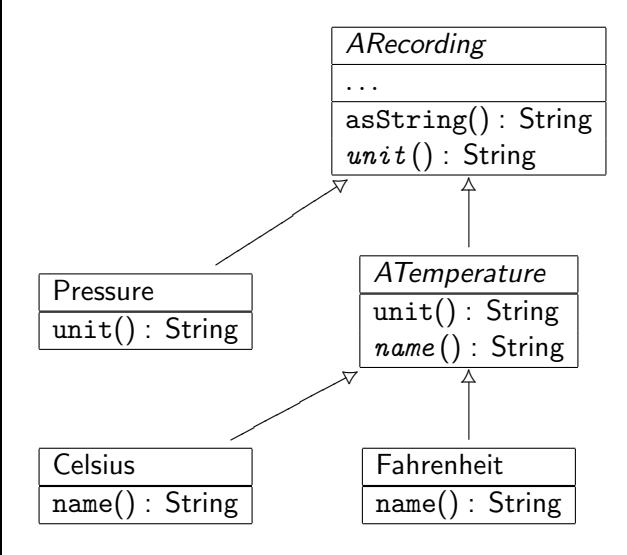

### Implementierung von ATemperature und Co

```
abstract class ATemperature extends Recording {
ATemperature (int high, int today, int low) {
 super (high, today, low);
 }
String unit() {
 return " degrees ".concat(this.name());
 }
abstract String name();
}
```
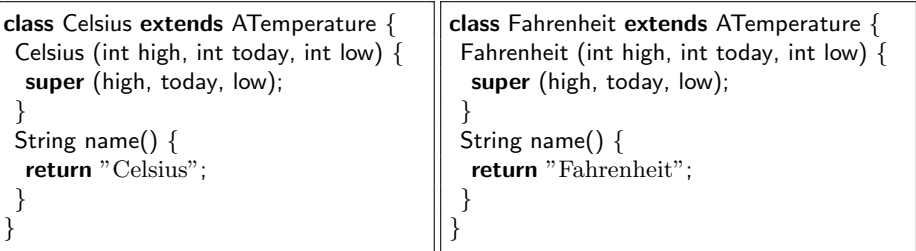

### Erweiterung um Niederschlagsmessungen

```
Niederschlagsmessungen [in mm]
class Precipitation extends ARecording {
    Precipitation (int high, int today) {
        super (high, today, 0);
    }
    // überschreibe asString() um nur einen Maximalwert zu zeigen
    String asString() {
        return "up to ".concat (String.valueOf(high)).concat (this.unit());
    }
    // die unit() Methode muss definiert werden
    String unit() {
        return "mm";
    }
}
```
 $\triangleright$  Besonderheit: Es gibt einen trivialen Minimalwert, der immer gilt.

# Intermezzo: Lokale Variable

Definiere eine Methode für CartPt, die den Abstand zwischen zwei Punkten  $(x_1, x_2)$  und  $(y_1, y_2)$  ausrechnet. Das Ergebnis ist

$$
d=\sqrt{(x_1-x_2)^2+(y_1-y_2)^2}
$$

Abstraktion mit Klassen Intermezzo: Lokale Variable

# Abstand zwischen zwei Punkten

Direkte Lösung

```
// berechne den Abstand zwischen diesem Punkt und einem anderen
double distance (CartPt that) {
  return Math.sqrt (
  ((this.x - that.x) * (this.x - that.x))+
  ((this.y - that.y) * (this.y - that.y));
}
```
 $\triangleright$  Nachteil: (this.x - that.x) und (this.y - that.y) werden mehrmals berechnet

### Lösung mit vorhandenen Methoden: Komposition

- ▶ Die Methode distTo0() kann bereits den Abstand zum Ursprung (d.h., die L¨ange eines Vektors) ausrechnen.
- ▶ Der Abstand zwischen zwei Punkte ist die Länge der Differnz.

// berechne den Abstand zwischen diesem Punkt und einem anderen double distance (CartPt that) { return new CartPt (this. $x -$  that.x, this.y  $-$  that.y).distTo0(); }

### Lösung mit vorhandenen Methoden: Komposition

- ▶ Die Methode distTo0() kann bereits den Abstand zum Ursprung (d.h., die Länge eines Vektors) ausrechnen.
- ▶ Der Abstand zwischen zwei Punkte ist die Länge der Differnz.

// berechne den Abstand zwischen diesem Punkt und einem anderen double distance (CartPt that) { return new CartPt (this. $x -$  that.x, this.y  $-$  that.y).distTo0(); }

- $\blacktriangleright$  Nachteil: Unübersichtlich.
- ⇒ Wunsch: Benennen der Teilergebnisse

### Lokale Variable

- $\triangleright$  Die Definition einer lokalen Variablen ist eine Anweisung.  $typ$  variable = ausdruck;
- ► Gültig für die folgenden Anweisungen innerhalb der Methode.
- ▶ Vermeidet wiederholte Berechnungen
- $\blacktriangleright$  Benennt Teilergebnisse
- <sup>I</sup> Sinnvolle Namen dienen der Dokumentation

```
// berechne den Abstand zwischen diesem Punkt und einem anderen
double distance (CartPt that) {
  int deltaX = \text{this} \times - \text{that} \times;
  int deltaY = this.y - that.y;
  CartPt p = new CartPt (deltaX, deltaY); // Abstandsvektor
  return p.distTo0();
}
```
### Abstraktion zwischen Methoden derselben Klasse

- $\triangleright$  Wenn zwei Methoden ähnlich sind, ...
	- $\blacktriangleright$  Identifiziere das gemeinsame Muster.
	- ▶ Definiere neue Methode, die für die Unterschiede formale Parameter ansetzt.
	- ▶ Definiere die alten Methoden um, so dass sie die neue verwenden.

### Beispiel: Simulation eines Lichtschalters

```
boolean draw() {
  if (this.on) \{return this.paintOn();
  \} else \{return this.paintOff();
  }
}
boolean paintOn() {
  return this.c.drawRect(this.origin, this.width, this.height, this.light)
  && this.c.drawDisk(this.center, this.radius, this.dark);
}
boolean paintOff() {
  return this.c.drawRect(this.origin, this.width, this.height, this.dark)
  && this.c.drawDisk(this.center, this.radius, this.light);
}
```
### Beispiel: Simulation eines Lichtschalters

```
boolean draw() {
  if (this.on) \{return this.paintOn();
  } else {
    return this.paintOff();
  }
}
boolean paintOn() {
  return this.c.drawRect(this.origin, this.width, this.height, this.light)
  && this.c.drawDisk(this.center, this.radius, this.dark);
}
boolean paintOff() {
  return this.c.drawRect(this.origin, this.width, this.height, this.dark)
  && this.c.drawDisk(this.center, this.radius, this.light);
}
```
 $\triangleright$  Einziger Unterschied zwischen paintOn() und paintOff(): Vorderund Hintergrundfarbe vertauscht.

### Verallgemeinerte paint()-Methode

```
boolean paint(IColor front, IColor back) {
  return this.c.drawRect(this.origin, this.width, this.height, back)
  && this.c.drawDisk(this.center, this.radius, front);
}
boolean paintOn() {
  return paint (this.dark, this.light);
}
boolean paintOff() {
  return paint (this.light, this.dark);
}
```
Abstraktion mit Vereinigungen von Klassen

Vergleich Nach dem Entwurf einer Vereinigung IUnion von Klassen, suche nach identischen Feld- und Methodendefinitionen. Felder müssen in allen Varianten auftreten. Methoden müssen in *mindestens zwei Varianten* auftreten.

Abstraktion Definiere die abstrakte Klassen AClass, die das Vereinigungsinterface mit abstrakten Methoden implementiert. In den Variantenklassen muss implements IUnion durch extends AClass ersetzt werden. Eliminiere die gemeinsamen Felddefinitionen aus den Varianten und verschiebe sie in AClass. Andere die ¨ Konstruktoren, sodass sie super für die verschobenen Felder verwenden.

> Kopiere die gemeinsamen Methodendefinitionen nach AClass und eliminiere die Übereinstimmenden aus den Variantenklassen.

Abstraktion mit Vereinigungen von Klassen/2

Superaufruf Falls eine Methode in einer Variantenklasse nicht gleich wie in AClass implementiert ist, versuche sie mit Hilfe eines Superaufrufs umzuschreiben. (Nicht zwingend erforderlich.) Test Teste alle vorhandenen Beispiele. Sie sollten ohne Anderungen korrekt funktionieren.

Abstraktion durch Vereinigung von Klassen

- Vergleich Suche nach zwei oder mehr ¨ahnlichen Klassen ohne Superklassen. Die Klassen sollten zumindest verwandte Funktionalität besitzen. Falls möglich, können vorher Felder und Methoden umbenannt werden.
- Abstraktion Definiere eine Vereinigung bestehend aus einem Interface IUnion und einer gemeinsamen Superklasse SClass.

Das Interface IUnion enthält die den Klassen gemeinsamen Methodenspezifikationen. (Nicht zwingend erforderlich.)

Die Superklasse SClass enthält die gemeinsamen Felder und Methodendefinitionen der ursprünglichen Klassen. Formuliere eine verallgemeinerte Zweckangabe für SClass.

Wandle die Klassen in Subklassen von SClass um (entferne überflüssige Feld- und Methodendefinitionen, ändere die Konstruktoren).

Testen Führe die Testumgebungen für die ursprünglichen Klassen aus. Falls SClass selbst sinnvolle Anwendungen hat, stelle hierfür eine Testumgebung zusammen.

Subklassen von Bibliotheksklassen

- ▶ Beim Entwurf einer Klassenhierarchie kann sich herausstellen, dass Klassen mit der gesuchten Funktionalität bereits existieren.
	- ► Es gibt bereits eine Klasse mit einem allgemeineren Zweck, die als Superklasse einer Vereinigung dient. Dann kann die neue Klasse eine neue Variante werden.
	- $\triangleright$  Es gibt eine Bibliothek, die eine ggf. passende Superklasse bereitsstellt. Es ist sehr vorteilhaft, die neue Klasse zu einer Subklasse zu machen, da so die Infrastruktur der Bibliothek (Methodendefinitionen usw) verwendet werden kann.

Viele Bibliotheken definieren zu diesem Zweck abstrakte Klassen. Nachteil: Die Methoden und Felder einer Bibliotheksklasse können nicht verändert werden.

- $\blacktriangleright$  Zu beachten ist nun:
	- ▶ Welche Felder sind vorhanden, welche müssen hinzugefügt werden?
	- ▶ Welche Methoden der Superklasse besitzen die richtige Funktionalität?
	- ▶ Welche Methoden der Superklasse müssen überschrieben (und/oder erweitert) werden?
	- $\triangleright$  Welche Methoden müssen von Grund auf entwickelt werden?

### Epilog Smarte Konstruktoren

```
// zur Erinnerung:
class Date {
 int day; // zwischen 1 und 31
 int month; // zwischen 1 und 12
 int year; // größer oder gleich 1900
  Date(int day, int month, int year) {
    this.day = day;
    this.month = month;
    this.year = year;
  }
}
```
### Epilog Smarte Konstruktoren

```
// zur Erinnerung:
class Date {
 int day; // zwischen 1 und 31
 int month; // zwischen 1 und 12
 int year; // größer oder gleich 1900
  Date(int day, int month, int year) {
    this.day = day;
    this.month = month;
    this.year = year;
  }
}
```
▶ Nicht jedes Datum, das der Konstruktor erzeugen kann, ist sinnvoll:

new Date (-1, 77, 333)

Peter Thiemann (Univ. Freiburg) JAVA 50 / 61

### Epilog Smarte Konstruktoren

```
// zur Erinnerung:
class Date {
  int day; // zwischen 1 und 31
  int month; // zwischen 1 und 12
 int year; // größer oder gleich 1900
  Date(int day, int month, int year) {
    this.day = day;
    this.month = month;
    this.year = year;
  }
}
```
▶ Nicht jedes Datum, das der Konstruktor erzeugen kann, ist sinnvoll:

new Date (-1, 77, 333)

► Aber der Konstruktor kann sinnlose Daten verhindern, indem er eine Prüfung zwischenschaltet und ggf. eine Exception auslöst.

Peter Thiemann (Univ. Freiburg) JAVA 50 / 61

## Smarter Konstruktor für Date

```
// Datum, bei dem der Konstruktor die meisten falschen Eingaben ausschließt
class Date {
 int day; // zwischen 1 und 31
 int month; // zwischen 1 und 12
 int year; // größer oder gleich 1900
  Date(int day, int month, int year) {
    if (1 \leq z \leq 4) day \& day \& 31
      && 1 <= month && month <= 12
      && 1900 <= year) {
      this.day = day;
      this.month = month;
      this.year = year;
    \} else \{InputOutput.error("the given numbers do not specify a date");
    }
  }
}
```
Abstraktion mit Klassen Epilog

## Smarter Konstruktor mit Hilfsmethode

```
class Date {
 int day; // zwischen 1 und 31
 int month; // zwischen 1 und 12
 int year; // größer oder gleich 1900
 Date(int day, int month, int year) {
   if (this.valid (day, month, year)) {
     this.day = day;
     this.month = month:
     this.year = year;
   \} else \{InputOutput.error("the given numbers do not specify a date");
    }
  }
 // in Java wäre "valid" eine static Methode: sie benutzt die Felder nicht
 boolean valid (int day, int month, int year) {
   return 1 \le day && day \le 31
       && 1 < = month && month < = 12
       && 1900 \le year;
  }
eter Thiemann (Univ. Freiburg) JAVA 52
```
### Konstruktor mit Initialisierung

Betrachte ein Spiel, bei dem am oberen Rand des Bildschirms auf Position (10,20) jeweils ein Block erscheint, der mit konstanter Geschwindigkeit fällt. Der Block bleibt auf dem ersten Hindernis liegen, dann erscheint ein neuer Block. Der Spieler kann den Block nach rechts und links bewegen und muss versuchen, dass kein Blockstapel bis zum oberen Rand wächst.

- ▶ Frage: Wie wird ein "fallender" Block modelliert?
- <sup>I</sup> Klar: Die Position des Blocks wird mit einem Paar von Koordinaten (x,y) beschrieben.
- $\blacktriangleright$  Wunsch:
	- $\triangleright$  Die Startposition wird im Konstruktor gesetzt.
	- $\triangleright$  Bei nachfolgenden Positionen ändern sich die  $(x,y)$  Koordinaten.

## Fallender Block

Versuch: Initialisiere Startposition im Rumpf der Klasse

```
class DrpBlock {
  int x = 10;
  int y = 20;
  DrpBlock () { }
  ...
}
```
- ▶ Passt nicht, da sich x und y nicht ändern können.
- $\blacktriangleright$  Generell ausgeschlossen.

### Fallender Block

Versuch: Initialisierung im Konstruktor

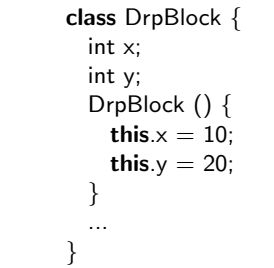

- $\blacktriangleright$  Keine weitere Änderung möglich.
- ▶ Führt aber zur gewünschten Lösung

## Uberladung von Konstruktoren ¨

Konstruktoren können *überladen* werden

- ▶ Es dürfen mehrere Konstruktoren für dieselbe Klasse definiert werden.
- ▶ Die Konstruktoren müssen sich in Anzahl oder Typ der Argumente unterscheiden, damit Java für jeden Aufruf entscheiden kann, welcher Konstruktor gemeint ist.

# Uberladung von Konstruktoren

Fallender Block

```
class DrpBlock {
   int x;
   int y;
   int SIZE = 10:
   // Konstruktor für Initialisierung
    DrpBlock () {
        this.x = 10:
        this.y = 20;
    }
    // Konstruktor für fallende Blöcke (Aufruf nur innerhalb von DrpBlock)
    DrpBlock (int x, int y) {
        this.x = x;
        this.y = y;
    }
    DrpBlock drop() {
        return new DrpBlock (this.x, this.y + 1);
    }
public void draw (Canvas c) {
Peter Thiemann (Univ. Freiburg) JAVA 57 / 61
```
## Kapselung und Geheimhaltung

 $\triangleright$  Kapselung bedeutet das Verstecken bzw. Geheimhalten von Feldern, Konstruktoren und Methoden einer Klasse gegenüber Objekten einer anderen Klasse.

<sup>I</sup> Idee

- ► Innerhalb der Klasse gibt es keine Zugriffsbeschränkungen.
- ▶ Außerhalb der Klasse sollen Anwender nur die Verträge und Signaturen von bekannten Feldern, Konstruktoren und Methoden verwenden, damit sie keine internen Konventionen (Invarianten) verletzen.
- $\blacktriangleright$  In Programmiersprachen wird Kapselung durch Geheimhaltungsattribute spezifiziert.
## Geheimhaltung in Java

- ▶ Die Geheimhaltungsattribute können der Definition von Feldern, Konstruktoren und Methoden vorangestellt werden.
- ▶ Die folgenden Attribute sind verfügbar.
	- private Das Subjekt darf nur innerhalb der definierenden Klasse verwendet werden. (Das geht immer.)
	- public Das Subjekt kann von allen Klassen verwendet werden.
	- protected Das Subjekt darf nur in Subklassen der definierenden Klasse verwendet werden. (Auch in deren Subklassen usw.) (ohne Attribut) Das Subjekt darf nur von Klassen im gleichen Paket verwendet werden.
- **► In einer Subklasse dürfen keine Felder, Konstruktoren oder Methoden** "verschwinden".

## Geheimhaltung in Java

Beispiel: Fallender Block

```
class DrpBlock {
    private int x;
    private int y;
    private int SIZE = 10;
    // Konstruktor für Initialisierung
    public DrpBlock () {
        this.x = 10:
        this.y = 20;
    }
    // Konstruktor für fallende Blöcke (Aufruf nur innerhalb von DrpBlock)
    private DrpBlock (int x, int y) {
        this.x = x:
        this.y = y;
    }
    public DrpBlock drop() {
        return new DrpBlock (this.x, this.y + 1);
    }
}
```
## Welche Geheimhaltungsstufe?

Richtlinien

- $\blacktriangleright$  Im Zweifelsfall immer private.
- $\blacktriangleright$  Eine Interfacemethode muss public sein.
- $\triangleright$  Eine Methode, die von einer anderen Klasse verwendet werden muss: public.
- ► Ein Feld oder Methode, die nur von Subklassen benutzt werden sollen: protected.
- $\blacktriangleright$  Ein Feld, das global bekannt sein muss oder von einer anderen Klasse verwendet werden soll: public. Sehr selten notwendig. Vermeiden!
- ► Ein Konstruktor einer abstrakten Klasse soll nur von den Subklassen verwendet werden: protected.
- ► Ein Konstruktor, der nur von der Klasse selbst verwendet werden darf: private.